## Download adobe reader for the android windows 7 64 bit

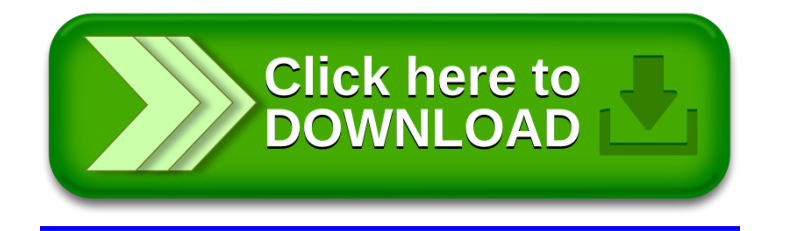